# Training Workers for Electronic Visit **Verification**

Investing time to train workers will provide a solid foundation for Electronic Visit Verification (EVV). The employer should decide which type of training and which resources will be most effective for their situation. These steps are specific to Sandata training.

## Step One

Introduce EVV using either the short [informational video](http://www.youtube.com/watch?v=rt29rXY_td8) or [EVV flyer.](https://www.dhs.wisconsin.gov/library/p-02730.htm)

### Step Two

Decide on a training structure:

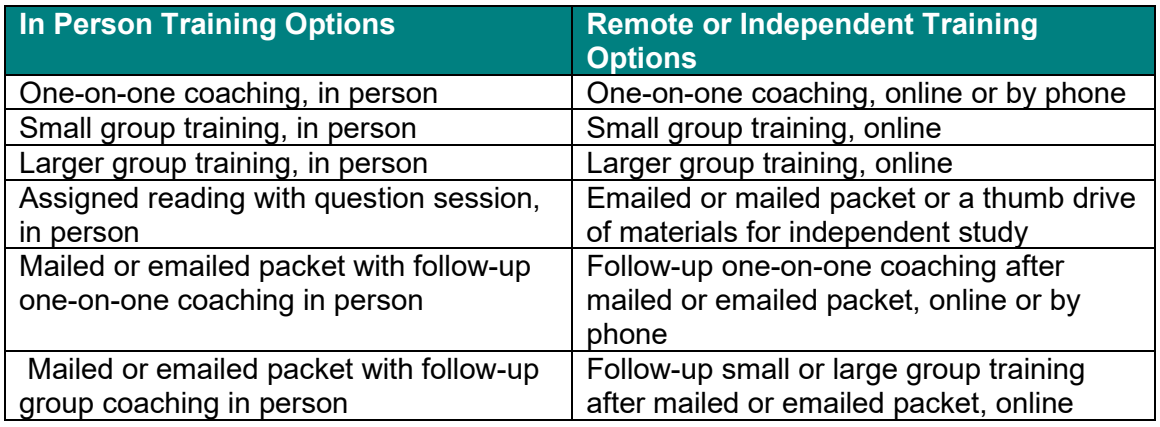

# Step Three

Find out which check in/out methods will be used. The [Training Workers webpage](https://www.dhs.wisconsin.gov/evv/training-workers.htm) has resources to view, print, download, or link. Most workers will **not** need to review all the resources.

- For tips on developing training content, refer to [Successful Training.](https://www.dhs.wisconsin.gov/library/p-02706.htm)
- Translations in Spanish and Hmong are available for all written resources. Translations in other languages can be requested by [emaili](mailto:DHSEVV@dhs.wisconsin.gov)ng [vdxc.contactevv@wisconsin.gov.](mailto:vdxc.contactevv@wisconsin.gov) Please allow extra time for these written translations.
- Select the types of materials you will use from the **Training Workers webpage:**

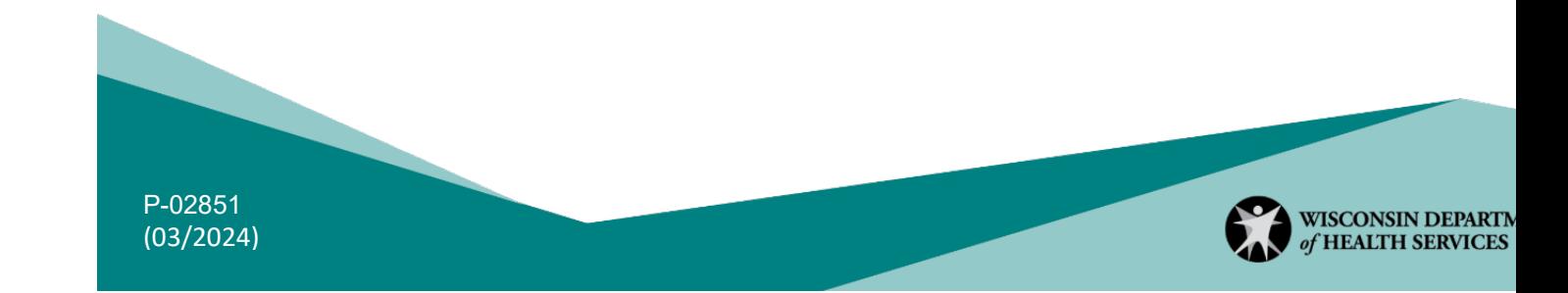

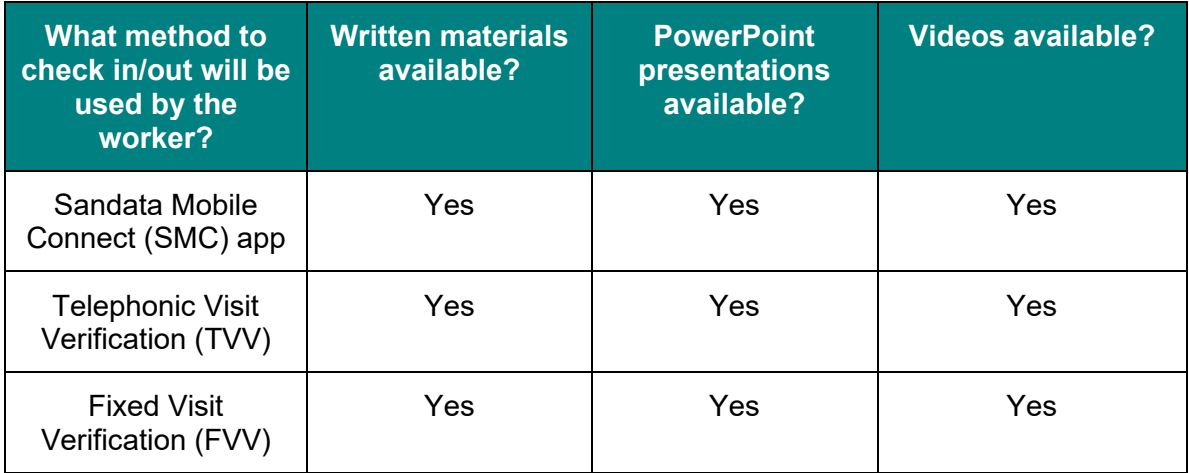

### Step Four

Provide the [Worker Visit Card Template](https://www.dhs.wisconsin.gov/publications/p02844a.docx) and [fill in the information](https://www.dhs.wisconsin.gov/library/collection/p-03573) the worker will need.

## Step Five

Consider hands-on practice where possible. Have the worker use the method they will most often access (SMC, TVV, or FVV) with guidance.

To remove these practice visits from view in the Sandata EVV Portal, the portal administrator should mark "Do Not Bill" so the practice visit is omitted from normal portal views:

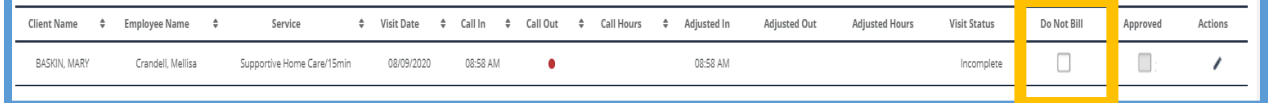

## Step Six

Be patient. Three weeks or more may be needed for new habits to develop. Follow up to answer any questions. Offer retraining and encouragement. Consider pairing a confident worker with one who needs coaching.

Here are some date range reports from the Sandata EVV Portal that summarize workers' efforts in capturing visits:

- Visit Verification Activity Summary: Lists only visits that have been edited.
- Visit Log: Lists all visits for each client, along with edit reason codes that are defined on the report's last page.
- Detail Visit Status: Lists all visits and any unresolved exceptions.

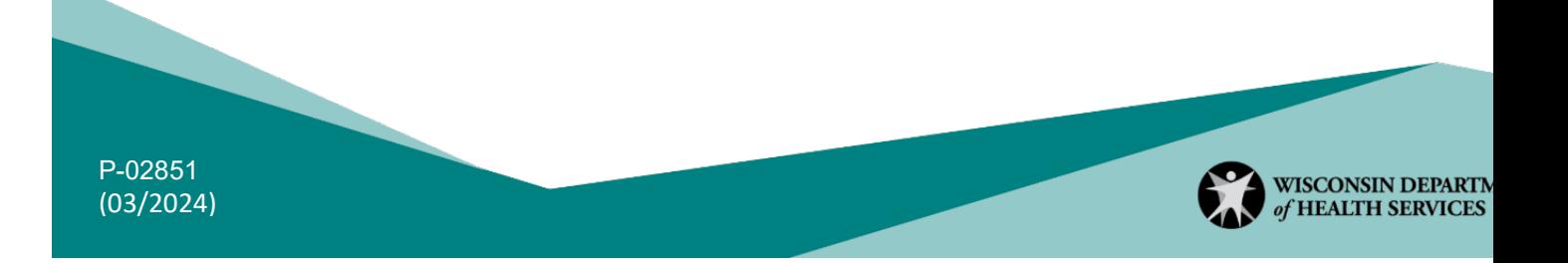